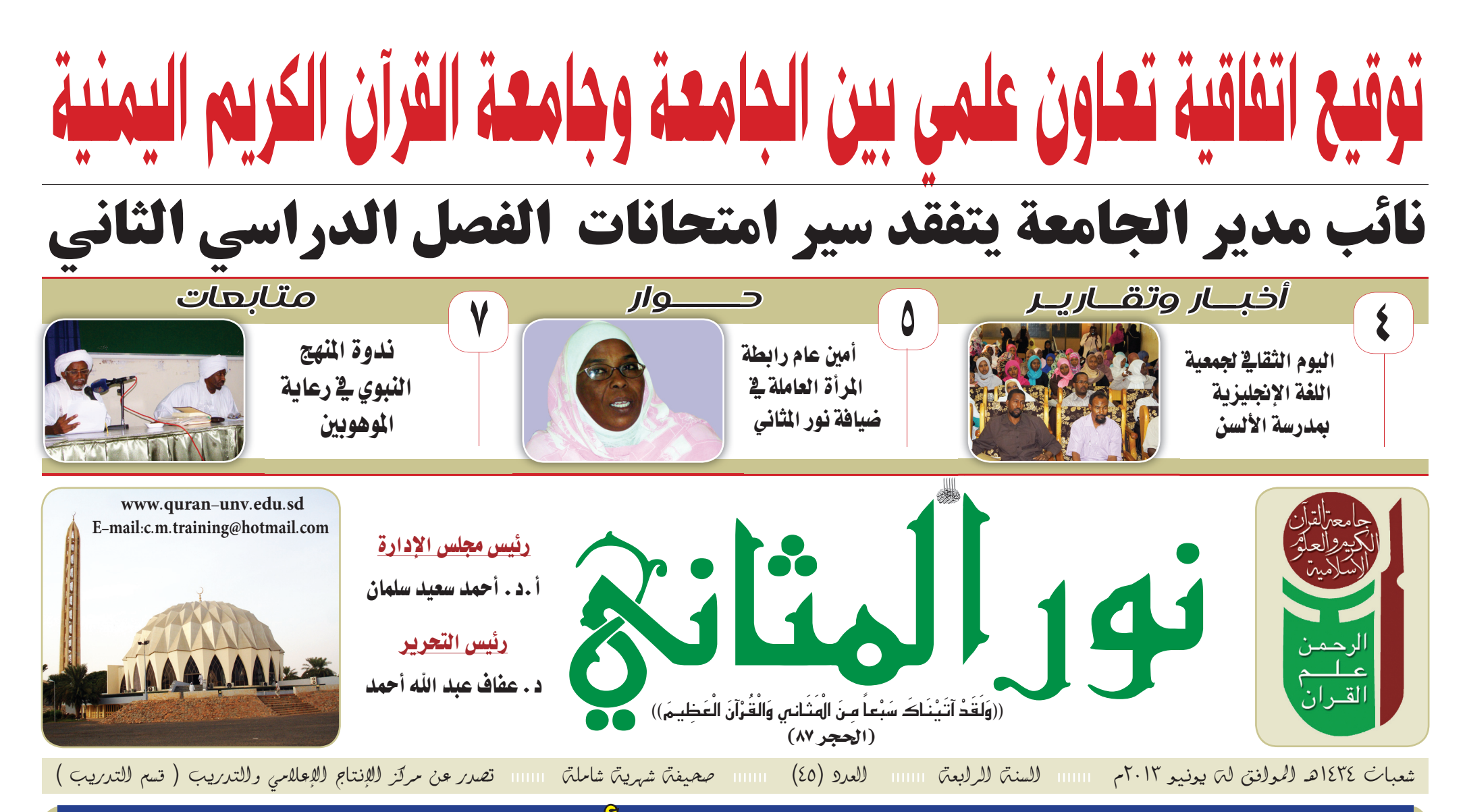

# مدير الجامعة يتسلم رسالة من المركز الأفريقي للتريبة والثقافة بفانا

## مدير الجامعة يتسلم رسالة من المركز الأفريقي للتربية والثقافة بغانا

تسلم مدين الجامعة أ.د. إيراهيم نورين إيراهيم رسالة من مدير عام المركز الأفريقى للتربية والثقافة ومستشار وزارة التعليم العالى بجمهورية غانا الدكتور زكريا نوح الفادىمى وقد جاء ذلك لدى زبارته لجامعة القرآن الكريم في إطار رغبة المركز في إقامة علاقات تعاون علمي ببن جامعة القرآن الكريم والمركز الأفريقي يغانا وقد تم الاتفاق ببن الطرفين للتعاون في مجالات المنح الدراسية ، والتدريب ورفع القدرات العلمية والبحثية ، والبحث العلمي المشترك ، والتأليف والنشر ، وفي مجال المؤتمرات والندوات العلمية وورش العمل المشتركة ، وتحقق المؤسستان هذا الاتفاق عبر تبادل الـــزيـــارات مــن قـبــل أعــضـــاء هيئة التدربس والباحثين لأغراض التقويم والتطوير وإقامة بحوث علمية مشتركة في الموضوعات التى تخدم أهداف الطرفين وتقوم الجامعة بتقديم خمس منح سنوبًا لطلاب البكلاريوس فى كليات الـقرآن الكريم والشريعة واللغة العربية والتربية ، ومنحتين لدرجة التخصص الأولــى الماجستير بالإحلال .

### التفاصيل ص٢)

# توقيع اتفاقية تعاون علمي بين الجامعة وجامعة القرآن الكريم اليمنية

تم توقيع اتفاقية توأمة للتعاون العلمى بين جامعة القرآن الكريم والعلوم الإسلامية اليمنية والجامعة واشتملت على بنود مختلفة أهمها تبادل الخبرات والرسائل العلمية فى مجال الدراسات العليا والبحث العلمى وتنفيذ برنامج لتدريب الكوادر الأكاديمية والفنية وتبادل المطبوعات ودعم البرامج التدريبية المختلفة، ووقعت الاتفاقية بفندق كورنثيا ( برج الفاتح سابقًا) بالخرطوم وقىدم الوفد اليمنى دعوة لإدارة الجامعة بزيارة جامعة القرآن الكريم اليمنية .

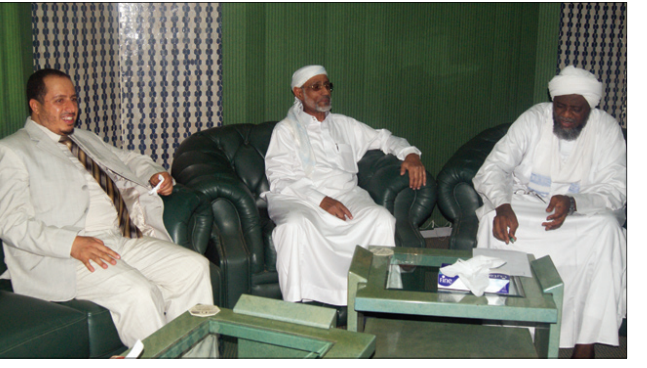

وتجدر الإشارة إلى أن وفد جامعة القرآن الكريم والعلوم الإسلامية اليمنية ممثلة فى رئيسها أ.د.غالب

عبد الكافى حميد القرشى ونائبه د.عبد الرقيب عبد الله عباد قد زار الجامعة بهدف مدجسور التواصل

الخبرات حيث جرت العديد من الملحثاث مع أ.د.إبراهيم نورين مدير الجامعة ونائبه أ.د.أحمد سعيد سلمان وأ.د.معاوية أحمد سيد أحمد وكيل الجامعة أ.د.عبد الله عبد الحـى أمـين الشؤون العلمية ود.عثمان حامد العالم عميد كلية الدراسات العليا وعدد من قادة الجامعة ، وكما اشتملت النزيسارة على طبواف للمدينة الجامعية بالثورة ومركز الطالبات والمكتبة المركزية ومركز بحوث القرآن الكريم والسنة النبوية وغيرها من مرافق الجامعة .

العلمى بين الجامعتين وتبادل

### كلمة العدد

ضعابط للأساسع الثقافية

نؤكد على أهمية تنظيم الأسابيع الثقافية بالحامعة لأنها تعكس التطور الثقافي والعلمى المعاصر والمتجدد.. وتعمل على مد جسور التواصل بين الطلاب.

وقد أبدت الحامعة أهتمامًا ۔<br>واضــخُــا بــذلـك، وهــى تبادر بدعم الأسابيع الثقافية وفقا لما هـو مـتـاح مـن الامكانيات هدفها تنشيط المحالات الثقافية والإسداعيسة لسدى البطلاب لأن تكريم المبدعين يعتبر لفتة كريمة تمنحهم الدافع القوي لمزيد من الإبداع والعطاء، ولكن لابـد مـن الإشـــارة إلــى ضـرورة الاهتمام بشكل خاص بمحتوى هذه الأسابيع لأن هنالك بعض النشاطات والبرامج التى تطرح عبر هـه الأسـابـيـع لا تتوافق مع رسالة الجامعة ولا تليق بطالب الجامعة .وإجمالاً نأمل .<br>تـواصـل نشـاطـات الـطـلاب فى المجال الثقافى المثمر، بوتيرة أعلى وأكبر فى ظل الطموحات الكبيرة للقيادات الطالبية الواعدة.. كما نطالب بمضاعفة اهتمام الحامعة ودعمها المستمر للمحالات الابداعية لانها مرآة حضارتنا الاسلامية وتعكس مستوى التقدم فى مختلف محالات حياتنا وسنظل على أمل ان تتحقق امانينا وطموحتنا العديدة في المزيد من الاهتمام بالثقافة بدابة بتوفير المزانية الكافية للنهوض بهذه المجالات الابداعية ودعم المدعين معنوياً ومادياً ليتمكنوا من الاستمرار في العطاء والعمل البدؤوب والدفاع عن مختلف القضايا لإسلامية والوطنية والقومية والانسانية بالشكل المطلوب وكل ذلك سيثري الحركة الثقافية بـالجـامـعـة وذلــك مـزيــدًا من التعزيز لمكانتها الحضارية بين الحامعات.

رئيس التحرير

#### يتفقد سير امتحانات الفصل الدراسي الثاني نائب مدير الجامعة

تفقد نائب مدير الجامعة الأستاذ الدكتور أحمد سعدد سلمان وأعضاء وفده تفقد سىر امتحانات العام الدراسي الثاني للعام ٢٠١٣ - ٢٠١٣م بمركز الطالبات (أ) والمركز (ب) ومجمع الطلاب بالمدينة الجامعية الثورة حيث أعلن عدد كبير من الطلاب صعوبة مادة القرآن الكريم التحريري وذلك أثناء استفساره عن الكيفية التي جاء بها الامتحان الأول وقد دعا نائب مدير الجامعة الطالبات إلى الاستفادة من الأوقات في الاهتمام بالمذكرة من أحل تحصيل متميز وقد وجه نائب المدير المسؤولين بالمركز إلى تهيئة البيئة الجامعية وتحسبن أعلن المسؤولون في المركز أنـ

ساعون لتلافى المشكلات وتذليل الصعاب حتى تجرى الامتحانات بصورة أفضل وأوضحت د. نادية مدير مركز الطالبات أثناء تجوال الوفد على قاعات الامتحان أنه بعد اجتماع لجان الامتحانات والاتفاق على الجدول تم عقد الامتحان التحريري لمادة القرآن الكريم وأعلنت أن الامتحان سيسير بالصورة المطلوبة ، وقد ضم أعضاء الوفد مدير مركز الطالبات د. نادية عيد العظيم ووكيل مركز الطالبات د. سامية توفيق ونائب أمين الشؤون العلمية د. حسن بشير والأستاذ النور أحمد والمدير الإداري بمركز الطالبات أ. عاطف برعي، افه را اررزة الحامعرة

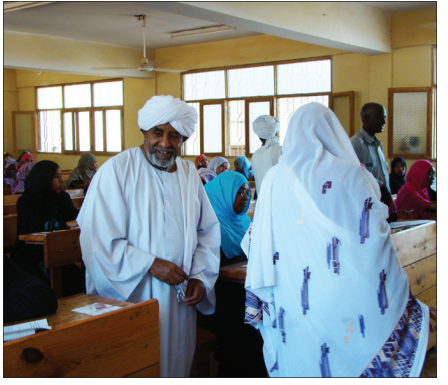

مذكرة تفاهم بين رابطة المرأة العاملة وكلية المحتمع تم توقيع اتفاقية تعاون وتنسيق بين رابطة المرأة العاملة فرعية جامعة القرآن الكريم وكلية المجتمع فى مجال العمل الدعوي وخدمة المجتمع لمبحيث تقوم رابطة الرأة العاملة بالتخطيط للمناشط الدعوية والاجتماعية وترشيح المشاركات فى تنفيذ الأنشطة وتوفير الوسائل الدعوية وتهيئة البيئة وتوفير التمويل اللازم ، ومن جانبه تقوم كلية المجتمع بتصميم البرامج الدعوية والاجتماعية وإعداد مناهجها وتدريب العاملات وتأهيلهن للعمل الدعوي كما تقوم كلية المجتمع بتنفيذ البرامج والأنشطة الدعوية وقياس أثرها. ويقوم الطرفان بتشكيل لجنة مشتركة للإشراف والمتابعة والتقويم للعمل الدعوي ، وتأتي هذه المذكرة في إطار تحقيق رسالة الجامعة وتحملا لأمانة التكليف والنهوض بأعباء الدعوة وتمكين المرأة العاملة بالجامعة وتعزيز مكانتها وتوظيف طاقتها في البناء ونهضة المجتمع. وتم توقيع الاتفاقية بمكتب أ. جابر إدريس عويشة عميد كلية المجتمع.

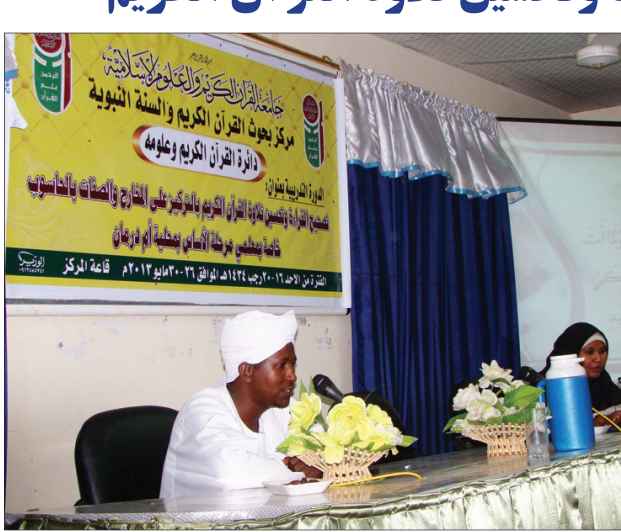

نظم مركز بحوث القرآن الكريم والسنة النبوية دائرة القرآن الكربم وعلومه بقاعة بمركز بحوث القرآن الكريم دورة تدريبية بعنوان» تصحيح القراءة وتحسين تلاوة القرآن الكريم» بالتركيز على المخارج والصفات بالحاسوب وقد خاطب ختام الدورة وزير التربية والتعليم د المعتصم عبد الرحيم الحسن الذي أكد للدارسين أن العلم الذي يعلمونه ويمارسونه صدقة جارية ووأوضح أنه حرص على حضور هذا اللقاء ليبلغ المعلمين بأنهم راضون عنهم وأنهم قادرون على كفالة هذا العلم وأبان أن هؤلاء الدارسين هم مجموعة البدريين والطليعة التى سينفذون بها سياساتهم فى وزارة التربية والتعليم وأن الـوزارة تسعى للترقية بالمعلمين والمعلمات للقيام بما أوكل إليهم بأحسن وجه متمنيًا أن تكون رياض الأطفال من ضمن اهتمام المركز لتعليم العاملين بها وفي ختام حديثه شكر مركز بحوث القرآن الكريم و د.رفيعة خليفة على المجهود الذي بذل لتنفيذ هذه الدورة (التفاصيل ص٣)

ينظم دورة تصحيح القراءة وتحسين تلاوة القرآن الكريم

مركز بحوث القرآن الكريم والسنة النبوية

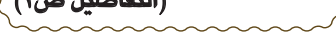